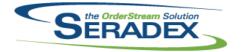

| AcctMainte            | nance.dll         |          |                                                                                                    |  |
|-----------------------|-------------------|----------|----------------------------------------------------------------------------------------------------|--|
| 6.4.79                | 09/25/2015        | I1506201 | Using the "Convert Prospect to Customer" tool in CRM now prompts users if<br>there are unsaved changes on the form. It also now properly migrates the<br>following data: Employee Count, Facility Area, Annual Sales, NAICS Code,<br>Buying Group, BA, and Ranking. |  |
| AdminTool             | s.dll             |          |                                                                                                    |  |
| 6.4.29                | 09/25/2015        | 11507165 | An Item Spec Merge tool designed to eliminate extraneous Item Specs which<br>may be slowing down both the program itself and putting extra load on<br>servers hosting databases has been completed to Database Cleanup.                                             |  |
| BatchProce            | esina dll         |          |                                                                                                    |  |
| 6.4.28                | 09/25/2015        | 11503158 | Modification has been made to the batch processing form to ensure that<br>when processing shipment's buy, non-stock, sell item that have inventory<br>allocated to the related sales order, the inventory will move moved to the<br>shipment on update inventory.   |  |
| Confin dll            |                   |          |                                                                                                    |  |
| Config.dll<br>6.4.132 | 09/22/2015        | 11502125 | Mastering an Item from config has been modfied to prevent creation of a new item record if it is told to update an existing active item and can no longer find it.                                                                                                  |  |
|                       |                   | 11508156 | Added a config property combo reset column width procedure to allow the user to resize and save the combo column widths when required by pressing the Ctrl+F5 key combination on the combo control.                                                                 |  |
|                       |                   | 11509070 | An adjustment has been made to the Input Cell index and Data Field index validation, ensuring that the system will not compare the index value for group properties.                                                                                                |  |
| 6.4.133               | 09/25/2015        | 11509187 | Grouping and Child product line control visibility will now only be affected by the Enable Grouping Product Lines Configurator preference.                                                                                                    |  |
|                       |                   |          |                                                                                                    |  |
| CreditNote.<br>6.4.83 | dll<br>09/25/2015 | 11509162 | An adjustment has been made to the Credit Note form ensuring that when generating credit note from Service Order, the system will include the TerritoryID in the SQL statement.                                                                                     |  |
| CRM.dll               |                   |          |                                                                                                    |  |
| 6.4.94                | 09/25/2015        | 11508194 | In the Lead Management module, the Scoring Factor field has been corrected to display 255 characters (up from 60).                                                                                                    |  |

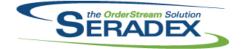

Technical Release Notes

#### October 2015

|                        |            |                      | October 2015                                                                                                    |
|------------------------|------------|----------------------|----------------------------------------------------------------------------------------------------|
| 6.4.94                 | 09/25/2015 | I1506201<br>I1509009 | The "Convert Prospect to Customer" tool in CRM is now unavailable if there<br>are unsaved changes on the form. It also now properly migrates the<br>following data: Employee Count, Facility Area, Annual Sales, NAICS Code,<br>Buying Group, BA, and Ranking.<br>The system will retain the entered credit limit value for newly added<br>customer. |
| DataTransfe            | or mdb     |                      |                                                                                                    |
| 6.4.166                | 09/25/2015 | 11504075             | The following report alterations have been committed:                                                                                                    |
|                        |            |                      | 1) Inventory - Analysis by Non WIP Location:<br>The noted extraneous filter "b/w special & wp-50" has been removed from<br>the query.                                                                                                    |
|                        |            |                      | 2) Work Order Summary - Standard Cost:<br>The LabourCost and MaterialCost have been altered to use QtyToStock<br>instead of QtyOrdered.                                                                                                    |
|                        |            |                      | 3) Work Order Costing - Standard:<br>The subreport crWOCostingSub has had its Time, LabourTotalCost,<br>TotalCost, and QtyPer altered to use QtyToStock instead of QtyOrdered.                                                                                                    |
|                        |            | 11412206             | 4) The superfluous, unwanted Work Order report will no longer be displayed.<br>Search now links on Invoice.SalesOrderID instead of<br>SalesOrderDetails.SalesOrderID if the InvoiceType is DEPOSIT.                                                                                                    |
|                        |            | 11507238             | Items.ImageFileSpec increased to varchar(255).                                                                                                    |
|                        |            | 11507205             | Added GL Budget Data Model                                                                                                    |
|                        |            | 11507206             | Added new table BudgetKPI                                                                                                    |
| Estimating.<br>6.4.113 | 09/29/2015 | 11506245             | Sales Orders and Estimates no longer permit a negative value in the<br>Discount % textbox, and clients will be notified when attempting to perform<br>this.                                                                                                    |
|                        |            | 11507201             | Saving form data by pressing Alt+S while typing in a combo box in a spread will now properly load the item in that combo box and perform proper logic before attempting to save.                                                                                                    |
|                        |            | 11509202             | The Launch Quick Configurator menu option will always be visible, regardless of the existence of group product lines.                                                                                                    |
|                        |            | 11509221             | Correction has been made ensuring that the system does not reset the estimated unit cost for non-freight items.                                                                                                    |
|                        |            | 11509097             | When modifying an existing order that contains Freight items and being prompted whether to recalculate the price for the Freight lines, the user will be now able to select "No" to stop the recalculation.                                                                                                    |
|                        |            | 11509118             | Copied linked Estimate lines will now retain the link to the parent line on Save. Line numbers will now be recalculated when appropriate.                                                                                                    |
|                        |            | 11505200             | The order quantity and order unit of measure has been added to the advanced sales order generation form.                                                                                                    |

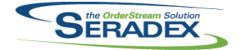

|                        |                            |                                  | October 2015                                                                                                    |
|------------------------|----------------------------|----------------------------------|----------------------------------------------------------------------------------------------------|
| 6.4.113                | 09/29/2015                 | 11509107                         | Quick Config can now be launched for an Estimate with a prospect associated to it.                                                                                                    |
| Invoice.dll<br>6.4.104 | 09/25/2015                 | 11508123                         | A new validation has been added to ensure that the system check for any Service Order link upon deleting the invoice document.                                                                                                    |
| ItemHistory<br>6.4.15  | . <b>dll</b><br>09/25/2015 | 11506320                         | ItemHistory now gets the date from the Work Order completion audit trail<br>table for identifying when inventory was evaporated for an inventory<br>completion. Note that this change means that completions prior to 2007 will<br>no longer be displayed.                                                                                                    |
| MatReq.dll<br>6.4.90   | 09/25/2015                 | 11508113<br>11508149<br>11502051 | An adjustment has been made to ensure that the MRP form will load<br>correctly when there are multiple instances.<br>Modified the MRP data gather routine to remove extra unused data.<br>When clicking 'Process' on the MRP Item Lookup screen, users will now be<br>notified of the SubContract numbers generated.                                                                                     |
| Production             | Dashboard.dll              |                                  |                                                                                                    |
| 6.4.3                  | 09/25/2015                 | 11506133                         | The Production Dashboard launched from Shop Floor Execution is now present in the taskbar similar to any other stacked open form, for enhanced ease of use.                                                                                                    |
| PurchaseOr             | der dll                    |                                  |                                                                                                    |
| 6.4.87                 | 09/25/2015                 | I1507132<br>I1508140             | Manually changing the Category of a line item on a Purchase Order now<br>updates the GL Acccount on that line to match the selected Category's GL<br>Account if the line item is a Non Tracked item. Further, changing the Ship To<br>of a Purchase Order will no longer overwrite the GL Account of Non Tracked<br>line items.<br>An adjustment has been made to ensure the Invoice History field isn't |
|                        |                            | 11508135                         | returning duplicate records based on the invoice lines.<br>An adjustment has been made to ensure that if the owner line no changed,<br>the system will not recalculate the unit price if the unit price of the line is<br>greater than zero.                                                                                                    |
| ReportDispl            | lav.exe                    |                                  |                                                                                                    |
| 6.4.1                  | 09/25/2015                 | 11308162                         | Report Display By User form now allows you to right click on the spread and "Include All" or "Exclude All" reports listed for the selected user.                                                                                                    |

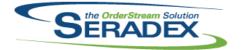

| RptDataCollection.dll        |            |          |                                                                                                    |  |  |
|------------------------------|------------|----------|----------------------------------------------------------------------------------------------------|--|--|
| 6.4.46                       | 09/18/2015 | I1509130 | An adjustment has been made to the launching of BOM status report                                                                                                    |  |  |
| 6.4.47                       | 09/25/2015 | 11504075 | functionality to correct the incorrect syntax error.<br>The Work Order Costing - Standard report logic has been updated.                                                                                                    |  |  |
|                              |            |          |                                                                                                    |  |  |
| RptFinanci                   |            |          |                                                                                                    |  |  |
| 6.4.45                       | 09/25/2015 | 11509188 | Corrected issue with core income statement and balance sheet whereby if<br>one does not elect to use the comparison option the report was showing the<br>comparison anyways with zero.                                                                                                    |  |  |
| SalesOrder                   | .dll       |          |                                                                                                    |  |  |
| 6.4.147                      | 09/29/2015 | I1509118 | Line numbers will now be recalculated when appropriate.                                                                                                    |  |  |
|                              |            | 11509097 | When modifying an existing order that contains Freight items and being prompted whether to recalculate the price for the Freight lines, the user will be now able to select "No" to stop the recalculation.                                                                                       |  |  |
|                              |            | 11509221 | Correction has been made ensuring that the system does not reset the estimated unit cost for non-freight items.                                                                                                    |  |  |
|                              |            | 11509202 | The Launch Quick Configurator menu option will always be visible, regardless of the existence of group product lines.                                                                                                    |  |  |
|                              |            | 11507201 | Saving form data by pressing Alt+S while typing in a combo box in a spread will now properly load the item in that combo box and perform proper logic before attempting to save.                                                                                                    |  |  |
|                              |            | 11506245 | Sales Orders and Estimates no longer permit a negative value in the Discount % textbox, and clients will be notified when attempting to perform this.                                                                                                    |  |  |
|                              |            | 11509013 | Sales Order once again will add new Sales Order lines to the existing<br>associated Work Order (or create a new Work Order if the existing is<br>approved/completed). Sales Order will also notify the user if they attempt to<br>update a related work order line that is approved or completed. |  |  |
|                              |            |          |                                                                                                    |  |  |
| Seradex.BaseSystem.dll       |            |          |                                                                                                    |  |  |
| 6.4.22                       | 09/25/2015 | 11412242 | Modified report connection functions to coincide with changes made to the Connection class.                                                                                                    |  |  |
| Seradex.Common.EDISystem.dll |            |          |                                                                                                    |  |  |
| 6.4.2                        | 09/21/2015 | 11504185 | The sales order EDI import now has the ability to create estimates from XML files.                                                                                                    |  |  |

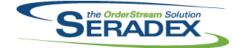

|                            |                                |                     | October 2015                                                                                                    |  |  |  |
|----------------------------|--------------------------------|---------------------|----------------------------------------------------------------------------------------------------|--|--|--|
| 6.4.20                     | 09/25/2015                     | 11506285            | Search Text field filtering(Contains, Begins With, Ends With, Does Not Begin With, Does Not End With) has been modified to use the LIKE clause instead of CHARINDEX, LEFT, and RIGHT, to improve performance. |  |  |  |
|                            |                                | 11412242            | Connection will now be instance based, allowing multiple unique connections to coexist at runtime, if needed.                                                                                                 |  |  |  |
| Seradex.O                  | derEntry.SalesOr               | derEDI.dll          |                                                                                                    |  |  |  |
| 6.4.4                      | 09/21/2015                     | 11509146            | Converted to use the .NET 4.0 Client Profile.                                                                                                    |  |  |  |
| Seradex.Pr                 | oduction.DataColl              | ection.dll          |                                                                                                    |  |  |  |
| 6.4.17                     | 09/25/2015                     | 11509129            | Using the Advance button in Shop Floor Executiion to move ahead to the next operation in the labour schedule was not making the operation accessible in a specific scenario.                                  |  |  |  |
| 6.4.16                     | 09/17/2015                     | 11509128            | When multiple employees are logged into a given cell, only the specific operations that each employee have started will appear as started.                                                                    |  |  |  |
|                            |                                |                     |                                                                                                    |  |  |  |
| Seradex.Pı<br>6.4.40       | oduction.Schedul<br>09/25/2015 | ing.dll<br>11501175 | Modified DBR and Finite Scheduling to default the CrewSize to 1 if specified                                                                                                    |  |  |  |
| 0.4.40                     | 00/20/2010                     | 11001170            | as Zero.                                                                                                    |  |  |  |
|                            |                                |                     |                                                                                                    |  |  |  |
| Seradex.Se                 | arch.dll                       |                     |                                                                                                    |  |  |  |
| 6.4.55                     | 09/25/2015                     | 11509136            | Searches that are setup to display summary information will now open with                                                                                                    |  |  |  |
|                            |                                |                     | the summary option properly set.<br>Improvements have been made to the way saved layout information is                                                                                                    |  |  |  |
|                            |                                |                     | applied to ensure all windows appear correctly.                                                                                                    |  |  |  |
|                            |                                | 11509142            | The "Filter" column in search setup has been re-captioned to "Hide Criteria".<br>Search links will again be applied to field name, then by alias if no field name                                             |  |  |  |
|                            |                                |                     | exists.                                                                                                    |  |  |  |
|                            |                                |                     |                                                                                                    |  |  |  |
| Seradex.W                  | Seradex.Win.Financials.dll     |                     |                                                                                                    |  |  |  |
| 6.4.65                     | 09/25/2015                     | 11509078            | Corrected issue viewing the vendor invoice when viewing historical vendor invoice payments.                                                                                                    |  |  |  |
|                            |                                |                     | L A                                                                                                    |  |  |  |
| Seradex.Win.Purchasing.dll |                                |                     |                                                                                                    |  |  |  |
| 6.4.3                      | 09/25/2015                     | 11502051            | When clicking 'Process' on the new MRP Item Lookup screen, users will now                                                                                                    |  |  |  |
|                            |                                |                     | be notified of the SubContract numbers generated.                                                                                                    |  |  |  |
|                            |                                |                     |                                                                                                    |  |  |  |

| SERADEX |
|---------|
|         |

|                      |              |          | October 2015                                                                                                    |  |  |
|----------------------|--------------|----------|----------------------------------------------------------------------------------------------------|--|--|
| 6.4.1                | 09/18/2015   | 11509107 | Query loaded combos will now behave as expected in all scenarios,<br>regardless of the case of the characters in the SQL statement.<br>Query Controlled Filtering will now load property values into the query<br>correctly. |  |  |
| 6.4.2                | 09/29/2015   | 11509202 | A module activation is now required to run the Quick Configurator module.                                                                                                    |  |  |
| Seradex.Wi           | n.Search.dll |          |                                                                                                    |  |  |
| 6.4.42               | 09/25/2015   | 11509142 | Search links will again be applied to field name, then by alias if no field name exists.                                                                                                    |  |  |
|                      |              | 11509136 | Searches that are setup to display summary information will now open with the summary option properly set.                                                                                                    |  |  |
|                      |              |          | Improvements have been made to the way saved layout information is applied to ensure all windows appear correctly.                                                                                                    |  |  |
|                      |              |          | The "Filter" column in search setup has been re-captioned to "Hide Criteria".                                                                                                    |  |  |
|                      |              |          |                                                                                                    |  |  |
| Shipping.dl          | I            |          |                                                                                                    |  |  |
| 6.4.101              | 09/25/2015   | 11506225 | Shipping now prevents saving the current shipment if it has already been<br>approved by someone else.                                                                                                    |  |  |
|                      |              | 11509063 | When creating shipments in batch mode, the default user defined values will now be applied.                                                                                                    |  |  |
|                      |              | 11506303 | When shipping, the insufficient inventory message will now include the document type and number. This has been added to assist users processing a batch of shipments.                                                        |  |  |
|                      |              | 11507066 | The new shipment number message box is now displayed after the entire<br>shipment is saved to essentially eliminate the possibility of users creating<br>duplicate shipments.                                                |  |  |
|                      |              |          |                                                                                                    |  |  |
|                      |              |          |                                                                                                    |  |  |
| sxEDIBridg<br>6.4.23 | 09/18/2015   | 11509107 | Prospects are now handled for existing Estimates.                                                                                                    |  |  |
|                      |              |          |                                                                                                    |  |  |
| sxMaintenance.dll    |              |          |                                                                                                    |  |  |
| 6.4.95               | 09/25/2015   | 11509187 | The Enable Grouping Product Lines check box in Configurator Settings will always be visible, and is no longer only for Web use.                                                                                              |  |  |
|                      |              |          |                                                                                                    |  |  |